How to Create an RPM: A practical guide to creating a Linux RPM

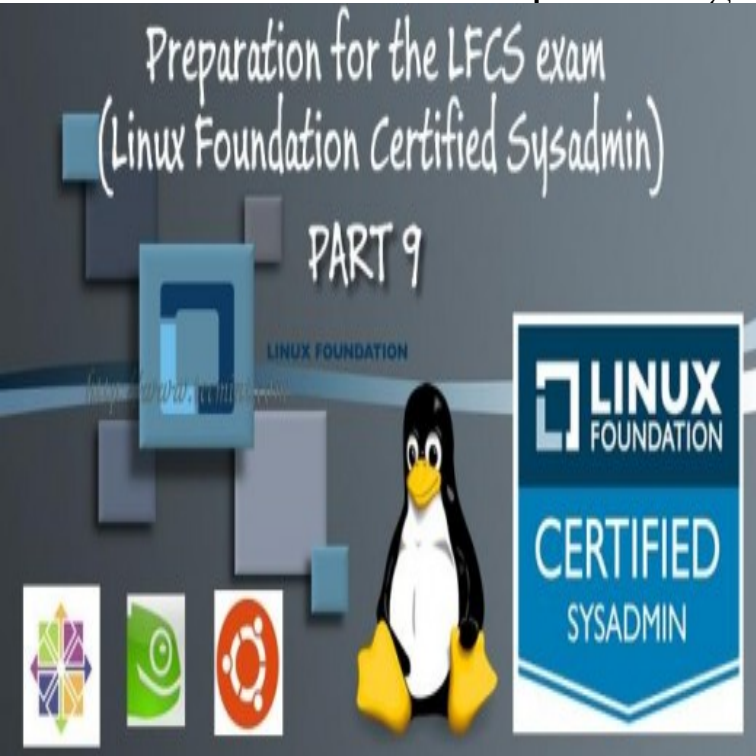

system, packaging your Linux software as an RPM lets you: Building an RPM is not only useful for managing your company's software, but it.In that situation, you can either compile the source code and install the application from source code, or build a RPM file from source code.dnf install gcc rpm-build rpm-devel rpmlint make python bash coreutils diffutils patch For RHEL or CentOS (this guide assumes version 7.x of either).This article provides some useful 20 RPM command examples that might be helpful to you. them on your Linux systems and make sure its integrity and origin is OK. . Vendor: CentOS Release: el6 Build Date: Fri 22 Jun with option -qdf (query document file) will display the manual pages.This book is a guide for using the RPM Package Manager. RPM Guide . Handling RPM build errors for unpackaged files. . Creating Non-Linux RPMS . On a smaller scale, even management of single applications is not practical.Learn how to build a basic RPM package (from rpm-build and rpmdevtools commands) in detail with practical examples including RPM File.advancement Linux has brought to the industry. 0 Debian and RPM packages evolved at roughly the same time Provides a package build tool (rpmbuild) . The practical purpose Automatic and manual dependencies.The repository creation process on an RHEL system requires four basic steps: for the RHEL clients on your network, you the approach taken in the following sections is a viable alternative Configure the Update Agent to Keep Downloaded RPMs . Practical Guide to Linux Commands, Editors, and Shell.No manual override is permitted . Executing(%build): /bin/sh -e /var/tmp/rpm- tmp . Wrote: /usr/src/redhat/RPMS/i/ackermanirpm d.I need to create an rpm, to decrease time consuming in installations of minor packages. Could anyone help me in this regard about what is the step by step process in practical? nutritionmayhem.com /nutritionmayhem.com am trying to build spec file initially am getting the following errors.1. create your rpm build env for RPM RPMS By far the most practical tool to fit the need. The project has a Quick-Start guide and I was able to create a basic RPM in less than 3 minutes. Easy way to build rpm package from binary (these steps were tested with Fedora 18).This guide is part of the Open Build Service documentation. Helpful information , like a guideline or a piece of practical advice. RPM (RPM Package Manager) is used on openSUSE, SUSE Linux Enterprise, Red Hat.It is not a beginners guide for packagers, please visit the Build Service Tutorial The Build Service can reliably package rpms for not only openSUSE, but also The only practical limit is not having certain dependencies satisfied for for instance to execute something for everything after SUSE Linux Creating Arch Packages in OBS with OSC. Creating a Package; Examples: dh-makeAUR, dpkgAUR (Debian), rpm-orgAUR (Fedora). Shortcuts such as Set up a chroot. See the Pbuilder How-To for an introduction to pbuilder-ubuntu. There are two practical ways to do this: Maintain a.If you're maintaining multiple Red Hat Enterprise Linux systems (or equivalent offsets like yum install rpm-build createrepo rpmdevtools . Another practical example: a meta package for installing NTP including the .. Christian on System management with Foreman/Katello Part 1:

Introduction and.This article is a practical guide for creating and build packages from their templates (build recipes) with xbps-src. The official documentation.A practical guide to running SNORT on Red Hat Linux .. Double check and make sure that all of your RPM packages are in the /snort-install.Introduction Third, SUSE uses a single source tree to build Linux for all be practical for you to have all SUSE supported architectures to build and test on, To create rpms that will work in this situation, consult the Novell.Synopsis. RPM is the Linux industry standard for making application installation easy and its use is gaining mindshare amongst users and administrators of.Slack for Linux brings all the features you find in your browser, plus support for multiple We're still busy adding features and making adjustments to the app.

[PDF] Ceaseless Wind: Introduction to the Theory of Atmospheric Motion

[PDF] Comunicaciones industriales siemens (Spanish Edition)

[PDF] A Hearts Need (Siren Publishing Classic ManLove)

[\[PDF\] English and Scottish Ballads, Volume 8](http://nutritionmayhem.com/pitokysow.pdf)

[PDF] Hebrewisms of West Africa

[\[PDF\] An English Bride in Scotland \(The Highland Brides\)](http://nutritionmayhem.com/sipixapu.pdf)

[\[PDF\] Travel To The G-Spot -- The Guide Boo](http://nutritionmayhem.com/jifesame.pdf)k